## **Podstawy programowania, Poniedziałek 21.05.2018 Zadanie 8**

Tworzymy listę podwójnie powiązaną (ang. *double-linked list*).

Listy są jednymi z najważniejszych struktur danych. Wyobraźmy sobie, że tworzymy bazę danych jakiś produktów, które sprzedajemy w naszym sklepie, np. gier komputerowych. Nie wiemy, ile tych gier będzie w naszym sklepie. Co więcej, ich liczba będzie się zmieniać w zależności od tego, ile będziemy ich sprzedawać oraz ile z nich będziemy otrzymywać z dostaw. Oczywiście moglibyśmy taką bazę danych stworzyć poprzez deklarowanie dużej tablicy gier komputerowych w naszym programie. Jeśli jednak mówimy tu o wielkościach rzędu setek tysięcy, to deklarowanie "na wyrost" np. 100 tysięcy więcej miejsc w naszej bazie niż ilość elementów, powodowałoby znaczną stratę ilości pamięci. Oczywiście jest to tylko ilustracja problemu. Jednym ze sposobów, by poradzić sobie z takim problemem są tzw. dynamiczne struktury danych.

Listy są dynamicznymi strukturami danych, które mogą zmieniać swój rozmiar w trakcie działania programu. Lista będzie miała zatem taką długość i rozmiar, jaka jest w niej aktualnie liczba elementów i długość ta oraz rozmiar będą się zmieniać w zależności od dodawania bądź usuwania z niej elementów.

Budowa listy dwukierunkowej (podwójnie powiązanej) jest następująca: każdy jej element (rekord) posiada swoje **dane** oraz **2 wskaźniki** – do elementu poprzedniego oraz następnego. Powstaje zatem łańcuch powiązań elementów pomiędzy sobą, ilustruje to schemat poniżej:

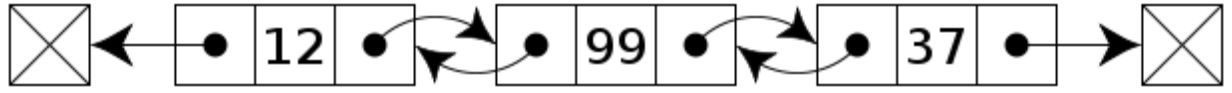

A doubly linked list whose nodes contain three fields: an integer value, the link to the next node, and the link to the previous node.

Zauważamy, że lista posiada ponadto 2 specjalne, wyróżnione elementy – pierwszy i ostatni (nazywane różnie, np. head i tail, first i last, itp.), które wskazują na koniec naszego łańcucha (czyli na NULL). Od razu widzimy, że bezpośredni dostęp do dowolnego elementu takiej struktury jest niemożliwy (mamy bezpośredni dostęp jedynie do pola początkowego lub końcowego). Żeby więc wybrać interesujący nas element ze środka listy, musimy ustawić się na początku lub końcu listy i po niej przeiterować do wybranej pozycji.

Dla uproszczenia napiszemy listę zmiennych typu double. Implementacja listy w języku C polega w ogólności na stworzeniu struktury List oraz prostej struktury Element. Struktura typu Element powinna zawierać wartość oraz wskaźniki na element następny oraz poprzedni. Struktura List powinna zawierać wskaźnik na element pierwszy w liście oraz na element ostatni w liście. Plik **List.h** powinien wyglądać mniej więcej następująco: typedef struct Element

```
{
    double value; //nasze dane – wartosc typu double
    struct Element *prev; //wskaznik na element poprzedni
    struct Element *next; //wskaznik na element nastepny
} Element;
typedef struct List
{
   int fCapacity; //rozmiar listy
  Element *firstElement; //wskaznik na pierwszy element w liscie
   Element *lastElement; //wskaznik na ostatni element w liscie
} List;
   void SetList(List *list); //ustawia poczatkowe wartosci listy
 void AddLast(List *list, double val); //dodaje element na koncu listy
 void AddFirst(List *list, double val); //dodaje element na poczatku listy
  void PrintList(List *list); //wypisyje liste na ekran
```
Opis poszczególnych funkcji:

```
void SetList(List *list)
Ustawia poczatkowe wartości parametrów listy, tzn:
```

```
list->fCapacity = 0;list->firstElement = NULL;
list->lastElement = NULL;
```
- void AddLast(List \*list, double val): Dodaje element na końcu listy i zwiększa fCapacity o 1. **Wskazówka:** należy stworzyć, używając operatora malloc, obiekt typu Element, przyporządkować jego polu value podaną wartość val, zaś wskaźnik na element nstępny next ustawiamy na NULL. Następnie sprawdzamy, czy lista jest pusta, czy nie (czy dostawiamy pierwszy element, czy już są jakieś elementy w liście). Jeśli lista **nie jest pusta**, wskażnik prev naszego nowego obiektu typu Element ustawiamy na lastElement. Na końcu musimy ustawić (przesunąć) wskaźnik lastElement na nasz nowy obiekt. Jeśli lista **jest pusta**, wskaźnik prev ustawiamy na NULL, zaś lastElement i firstElement na stworzony obiekt typu Element (mamy tylko jeden element, więc wskaźniki na pierwszy i ostatni muszą na niego wskazywać). Analogicznie realizujemy wszystkie inne funcje!
- void AddFirst(List \*list, double val): Dodaje element na początku listy i zwiększa fCapacity o 1.
- void PrintList(List \*list): Iteruje po elementach listy i wypisuje wszystkie na ekran w formacie typu: pozycja: 0, wartosc: 5.67 pozycja: 1, wartosc: 7.89

Do wykonania:

- 1. W pierwszej kolejności w pliku **List.c** tworzymy fumkcję void SetList(List \*list), funkcję void AddLast(List \*list, double val) oraz funkcję void PrintList(List \*list). W pliku **main.c** tworzymy zmienną typu List używając, dodajemy dwa dowolne elementy i wypisujemy listę na ekran. 4 **p.**
- 2. Jeśli poprzedni punkt działa, dodajemy funkcję void AddFirst(List \*list, double val) sprawdzamy, czy wszystko działa działają. **1 p.**
- 3. Jeśli działa nam dodawanie elementów do listy, możemy stworzyć kolejne funkcje: void AddLast(List \*list, double val); //dodaje element na koncu listy void AddFirst(List \*list, double val); //dodaje element na poczatku listy void AddAt(List \*list, int id, double val); //ustawia element na pozycji id void RemoveLast(List \*list); //usuwa element z konca listy void RemoveFirst(List \*list); //usuwa element z poczatku listy void RemoveAt(List \*list, int id); //usuwa element z pozycji id double GetLast(List \*list); //pobiera ostatni element z listy double GetFirst(List \*list); //pobiera pierwszy element z listy double GetAt(List \*list, int id); //pobiera element z pozycji id void Clear(List \*list); //usuwa wszystkie elementy z listy int Capacity(List \*list); //zwraca rozmiar